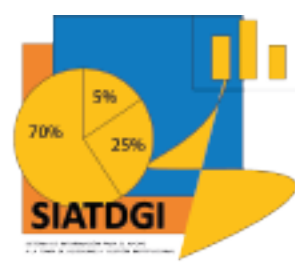

## **Qué es el SIATDGI**

•Como su nombre lo indica es un Sistema de Información para el Apoyo a la Toma de Decisiones y Gestión Institucional de las autoridades y mandos medios, proporcionando de forma ágil y oportuna, información sobre diferentes áreas estratégicas y tácticas del quehacer de la UNED.

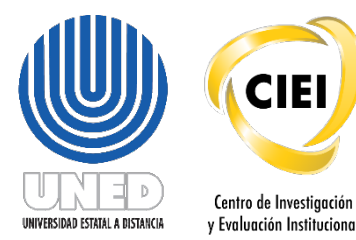

Elaborado por: MATIE, Jennifer Guzmán Sandí, Unidad de Información y Análisis Estadístico, 2020

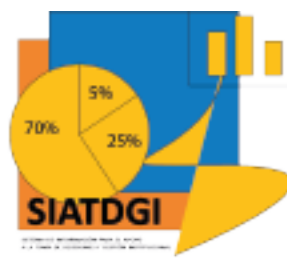

## **Creación del SIATDGI en la UNED**

La idea del proyecto da inicio en el año 2011, posteriormente a partir del 2017 se inicia con la capacitación de funcionarios de las diferentes instancias de la UNED.

En el 2020 se da inicio a la incorporación de nuevos indicadores de información y se construye este curso como material de apoyo y autoaprendizaje.

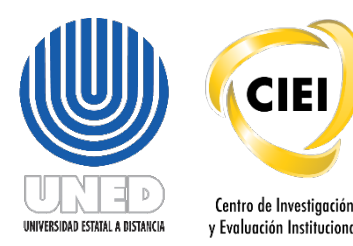

Elaborado por: MATIE, Jennifer Guzmán Sandí, Unidad de Información y Análisis Estadístico, 2020

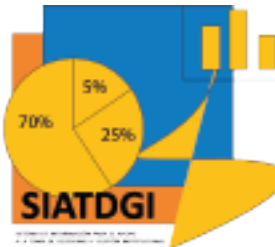

## **De dónde se extraen los datos que brinda SIATDGI**

El SIATDGI se alimenta de diferentes bases de datos que tiene la UNED por ejemplo:

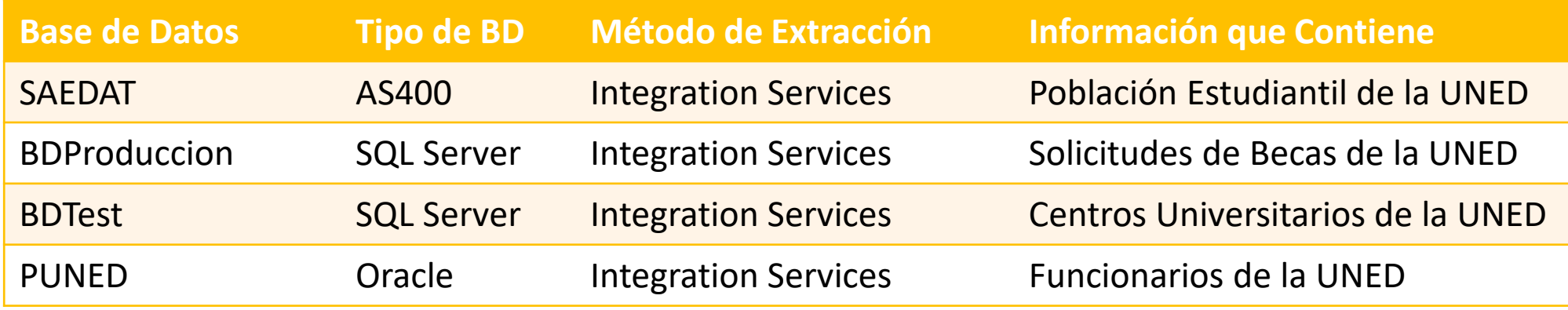

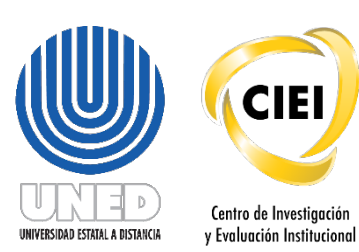

Elaborado por: MATIE. Jennifer Guzmán Sandí. Unidad de Información y Análisis Estadístico. 2020

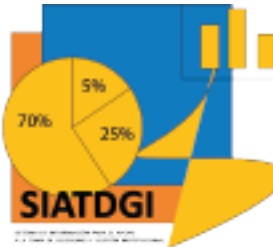

## **De dónde se extraen los datos que brinda SIATDGI**

La información que contienen esas bases de datos se procesa para la construcción de los cubos de información, como por ejemplo en este caso la información que contiene el "Cubo de Matrícula" que es el medio por el cual podemos ingresar y obtener información.

Es por ello que, si dicha base de datos tiene algún tipo de error o inconsistencia en sus datos, esto también se reflejará en el SIATDGI cuando se genere la información. Por ello se aconseja colocar notas aclaratorias sobre la información que se desee presentar al público.

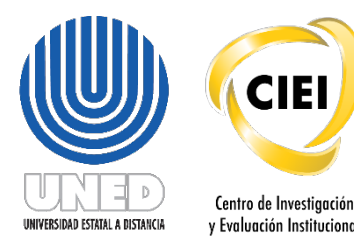

Elaborado por: MATIE, Jennifer Guzmán Sandí, Unidad de Información y Análisis Estadístico, 2020